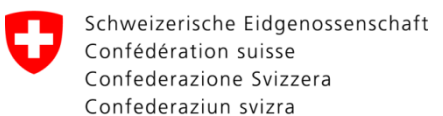

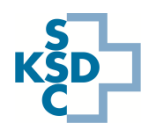

## Kurzanleitung Erfassung Spitalauslastungsdaten

Aufgrund der Lage bezüglich Corona-Virus werden auf Stufe Bund zweimal (7/7) aktuelle Daten der allgemeinen Spitalauslastung und der Intensivpflegestationen (IS) erhoben.

- Starten Sie den Webbrowser und rufen Sie das IES unter [www.ies.admin.ch](http://www.ies.admin.ch/) auf
- Loggen Sie sich mit Ihrem Benutzernamen und Passwort ein
- Button "Meine Notfallaufnahmekapazitäten aktualisieren" wählen (navigiert zu Lage > Notfallaufnahme)

## **Erfassen der Daten**

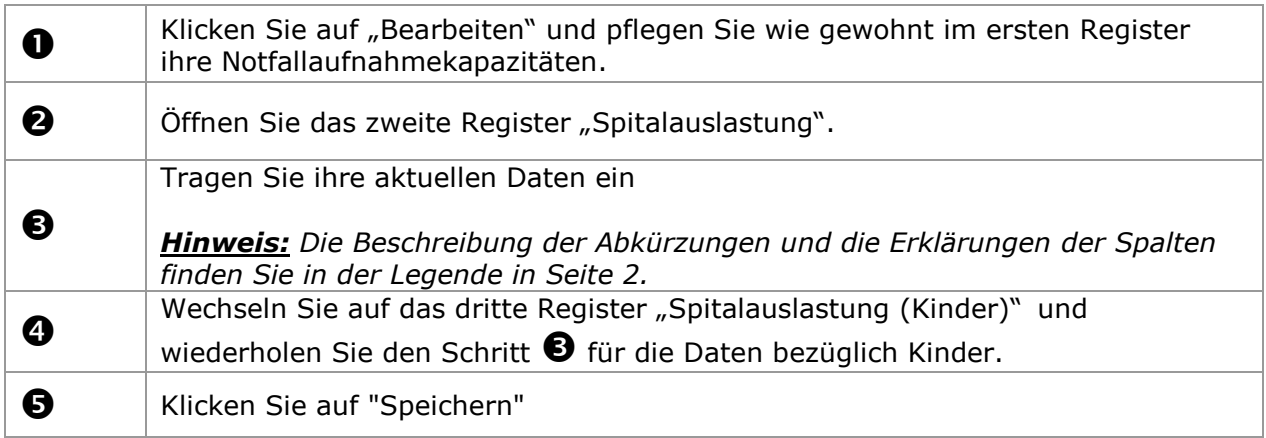

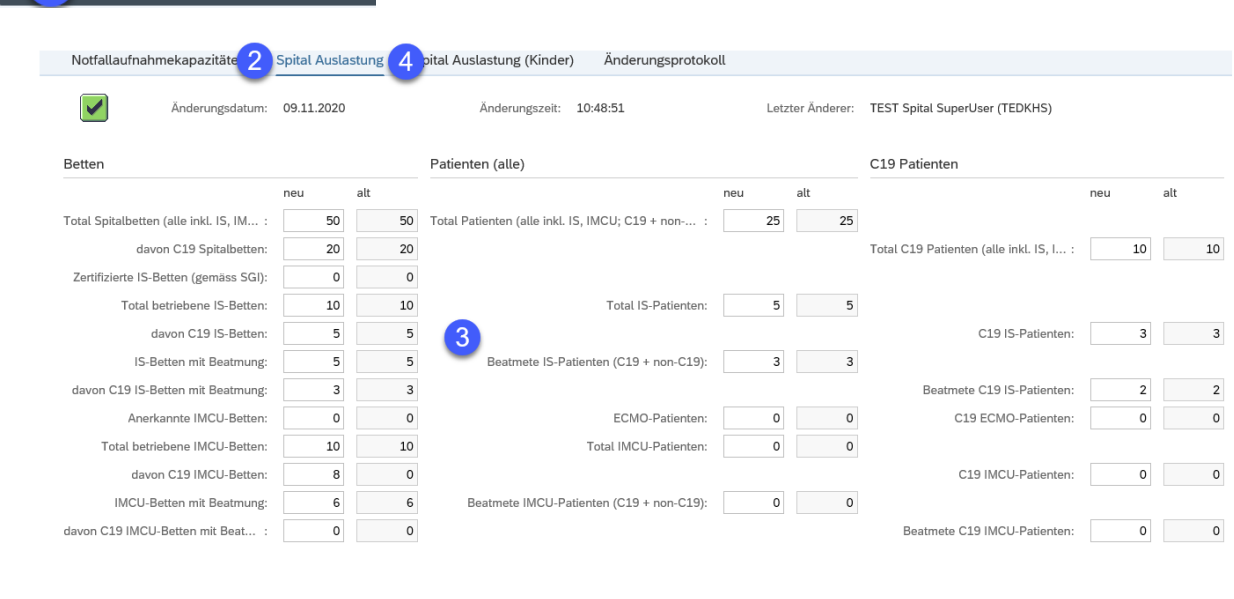

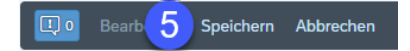

Bearbeiten Speichern Abbrechen

1

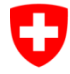

Schweizerische Eidgenossenschaft Confédération suisse Confederazione Svizzera Confederaziun svizra

 **Der Beauftragte des Bundesrates für den Koordinierten Sanitätsdienst KSD Le mandataire du Conseil fédéral pour le service sanitaire coordonné (SSC)** 

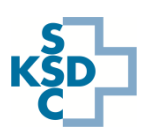

## **Legende**

IS: Intensivstation = Intensivpflegestation (IPS) = Intensive Care Unit (ICU) IMCU: Intermediate Care Unit C19: COVID-19 Beatmung: mechanische Beatmung (invasiv oder nicht-invasiv, gemäss MDSi Kriterien der SGI)

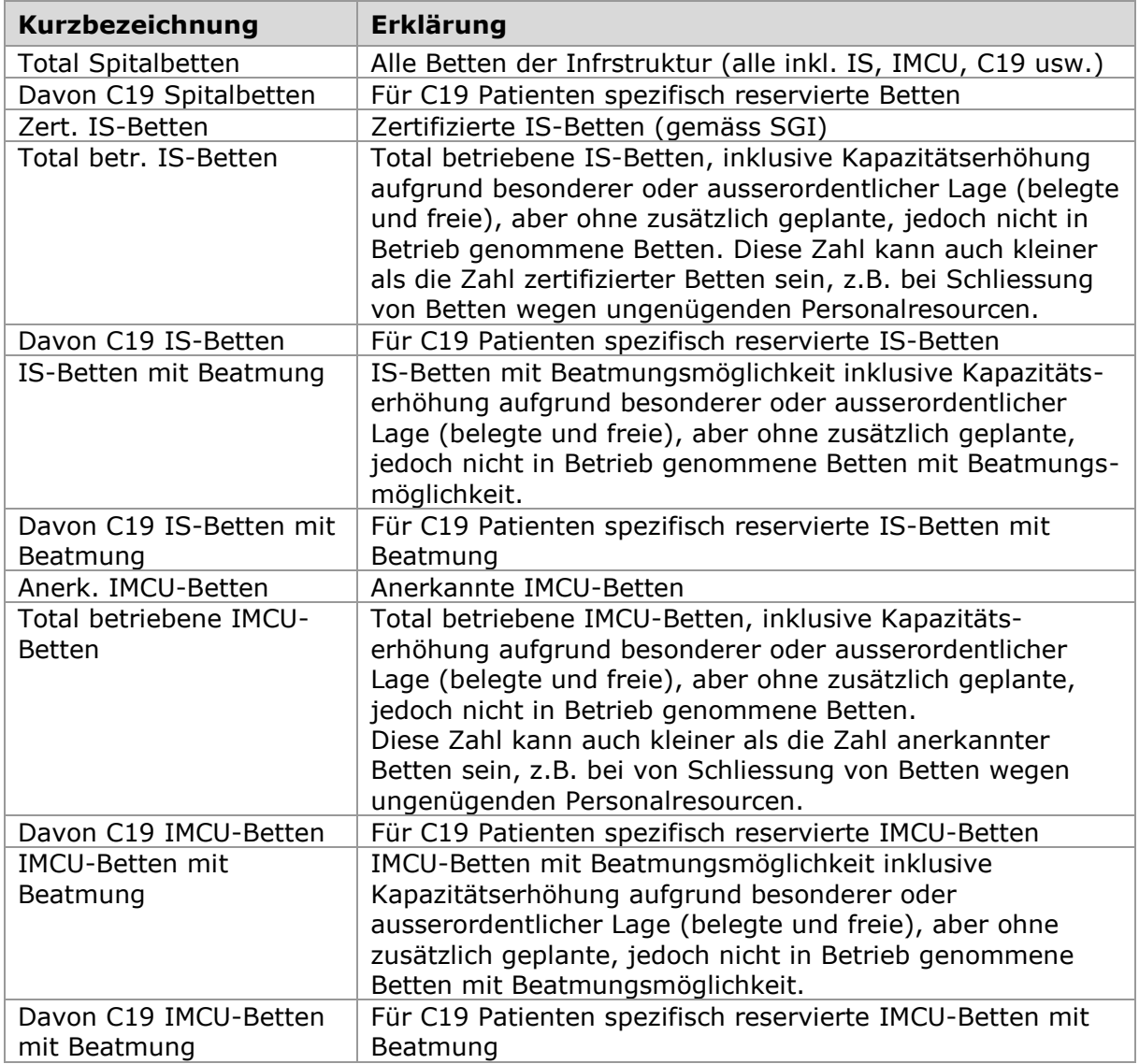

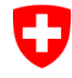

Schweizerische Eidgenossenschaft Confédération suisse Confederazione Svizzera Confederaziun svizra

 **Der Beauftragte des Bundesrates für den Koordinierten Sanitätsdienst KSD Le mandataire du Conseil fédéral pour le service sanitaire coordonné (SSC)** 

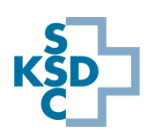

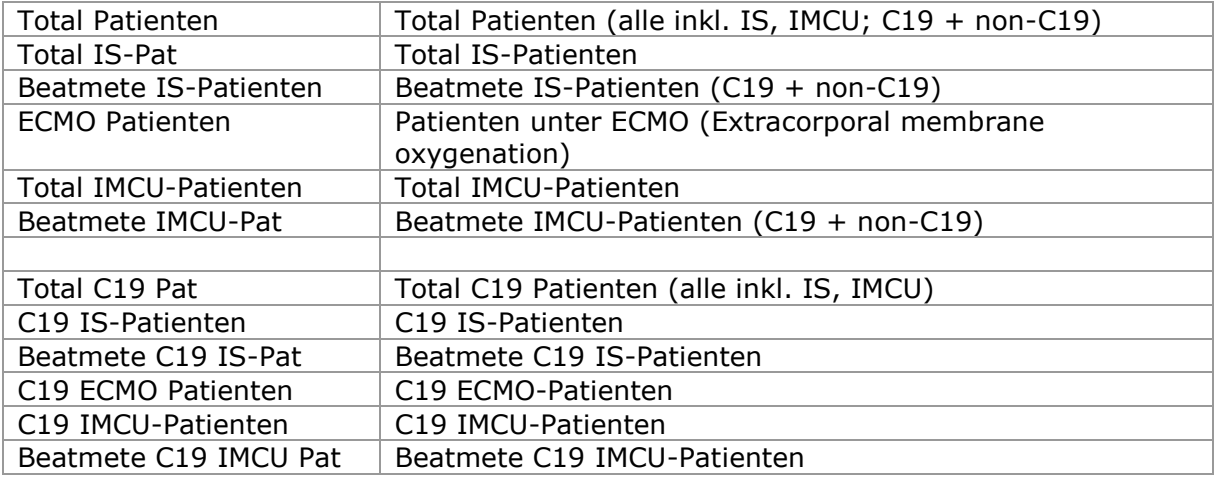

## **Hinweise zum Support:**

- Für technischen Support (z.B. Login-Probleme) wenden Sie sich bitte an die IES Hotline via Supportformular:<https://www.ies.admin.ch/support>
- Für fachlichen Support wenden Sie sich bitte an die Hotline der Sanitätsdienstlichen Koordination des Bundes (SANKO): 058 464 27 30

In Zusammenarbeit mit: SGI und H+

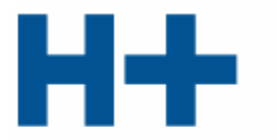

DIE SPITÄLER DER SCHWEIZ LES HÔPITAUX DE SUISSE GLI OSPEDALI SVIZZERI

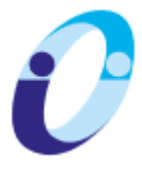

SCHWEIZERISCHE GESELLSCHAFT FÜR INTENSIVMEDIZIN SOCIÉTÉ SUISSE DE MÉDECINE INTENSIVE SOCIETÀ SVIZZERA DI MEDICINA INTENSIVA **SGI-SSMI-SSMI**